## Project 2

## November 1, 2019

## In [23]:  $\#$  Configure Jupyter so figures appear in the notebook %matplotlib inline

 $#$  Configure Jupyter to display the assigned value after an assignment %config InteractiveShell.ast\_node\_interactivity='last\_expr\_or\_assign'

 $#$  import functions from the modsim.py module from modsim import \*

from mpl\_toolkits import mplot3d import matplotlib.gridspec as gridspec from scipy import integrate

In  $[0]$ :

In  $[0]$ :

In [24]: def make system(absorb,weight,loss coeff,specif,area): #defines new function with parameters  $\text{init} = \text{State}(\text{temp} = 25, \text{irradiance} = [0,0,0,0,0,0,0,0,1,33,97,157,259,328,396,496,567,$ 617,676,700,720,739,694,684,686,639,549,412,393,290 ,226,204,223,142,58,40,19,4,0,0,0,0,0,0,0,0] )  $\#$ makes new state with starting temperature of 25C and the irradiance over the course of the day temp\_year = [274.8, 272.95, 276.6, 282.1, 287.55, 293, 296.15, 295.4, 291.4, 285.35, 280.2, 274.65] irr\_year = [ [0, 0, 0, 0, 0, 0, 0, 0, 0, 0, 0, 0, 0, 0, 0, 21, 75, 147, 233, 318, 378, 421, 448, 444, 404,373,325,237,154,86,28,0,0,0,0,0,0,0,0,0,0,0,0,0,0,0], [ 0, 0, 0, 0, 0, 0, 0, 0, 0 , 0, 0, 0, 0, 0, 4, 27, 58, 93, 148, 201, 217, 225, 187, 177, 194, 294, 411, 372, 341, 295, 230, 150, 89, 37, 4, 0, 0, 0, 0, 0, 0 ,0 ,0, 0, 0, 0, 0, 0, 0], [0, 0, 0, 0, 0, 0, 0, 0, 0, 0, 0, 0, 0, 12, 68, 161, 251, 314, 397, 503, 571, 621, 609, 583, 668, 550, 387, 300, 260, 296, 266, 236, 181, 117, 46, 8, 0, 0, 0, 0, 0, 0, 0, 0, 0, 0, 0, 0], [0, 0, 0, 0, 0, 0, 0, 0, 0, 0, 0, 3, 24, 54, 97, 117, 282, 343, 461, 516, 580, 597, 568, 616, 531, 459, 427, 388, 302, 386, 459, 381, 303, 239, 126, 57, 13, 0, 0, 0, 0, 0, 0, 0, 0, 0, 0, 0], [0, 0, 0, 0, 0, 0, 0, 0, 0, 0, 18, 87, 186, 264, 317, 483, 428, 615, 621, 641, 708, 580, 389, 220, 446, 829, 880, 837, 782, 677, 554, 543, 433, 277, 176, 98, 48, 11, 0, 0, 0, 0, 0, 0, 0, 0, 0, 0], [0, 0, 0, 0, 0, 0, 0, 0, 0, 11, 42, 88, 126, 208, 137, 268, 392, 384, 450, 409, 465, 429, 347, 294, 294, 287, 366, 352, 326, 379, 320, 253, 264, 189, 109, 64, 47, 22, 6, 0, 0, 0, 0, 0, 0, 0, 0, 0 ],  $[0,0,0,0,0,0,0,0,0,1,33,97,157,259,328,396,496,567, 617,676,700,720,739,694,684,686,639,549,412,393,290,$ [0, 0, 0, 0, 0, 0, 0, 0, 0, 0, 21, 28, 54, 110, 173, 264, 297, 374, 274, 505, 259, 228, 252, 232, 233, 187, 241, 383, 283, 450, 387, 375, 331, 313, 227, 200, 117, 47, 6, 0, 0, 0, 0, 0, 0, 0, 0, 0], [0, 0, 0, 0, 0, 0, 0, 0, 0, 0, 0, 30, 101, 170, 266, 349, 388, 468, 565, 699,743, 793, 837, 837, 822, 792, 552, 426, 555, 446, 390, 212, 135, 100, 50, 16, 0, 0, 0, 0, 0, 0, 0, 0, 0, 0, 0], [0, 0, 0, 0, 0, 0, 0, 0, 0, 0, 0, 0, 5, 11, 20, 32, 45, 58, 71, 140, 320, 421, 550, 450, 159, 95, 63, 87, 83, 81, 56, 22, 21, 10, 5, 0, 0, 0, 0, 0, 0, 0, 0, 0, 0, 0, 0, 0], [0, 0, 0, 0, 0, 0, 0, 0, 0, 0, 0, 0, 0, 4, 18, 37, 54, 40, 49, 126, 200, 349, 450, 500, 450, 340, 215, 142, 100, 103, 51, 15, 3, 0, 0, 0, 0, 0, 0, 0, 0, 0, 0, 0, 0, 0, 0], [0, 0, 0, 0, 0, 0, 0, 0, 0, 0, 0, 0, 0, 0, 11, 66, 137, 210, 279, 339, 388, 425, 448, 456, 451, 428, 399, 353, 260, 174, 114, 58, 12, 0, 0, 0, 0, 0, 0, 0, 0, 0, 0, 0, 0, 0, 0, 0]]  $\#$ includes the temperature and irradiance over the course of the year in the state t $0 = 0$ 

t  $end = 1440$  $\mathrm{dt} = 30$ #defines the values for "t\_0", "t\_end", and "dt"

return System(init=init, absorb=absorb, weight=weight, loss coeff=loss coeff, specif=specif, area=are #returns the new system variables

In [25]: system = make system(.833,26.847,.005,710.08,30.547) #places all of the system variables in a system

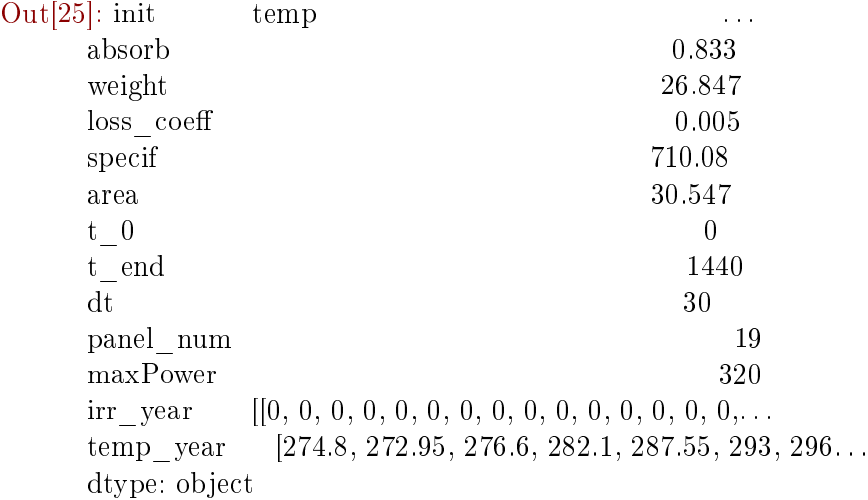

In [26]: def simulation  $day(system)$ : #defines a new function with parameter "system"

 $temp, irradiance = system.init$  #takes global system variables into "temp" and "irradiance" p loss percent =  $\parallel$  #creates an empty list  $ducalc = \iint$  #creates an empty list  $\text{ucalc} = \left\| \right. \# \text{creates an empty list}$ delta  $u = \parallel \# \text{creates an empty list}$ delta  $T = \iint$  #creates an empty list T\_celcius =  $[]$  #creates an empty list T\_current =  $[295.15]$  #creates a list for the starting temperature kwh  $final = [0]$  #creates a list with stored value of 0 delta irradiance =  $[0]$  #creates a list with stored value of 0 ideal\_produced =  $\parallel \# \text{creates an empty list}$ real\_produced =  $\parallel$  #creates an empty list real\_kwh =  $\left[\right]$  #creates an empty list ideal  $psum = [0]$  #creates a list with stored value of 0 ideal  $kwh = \iint$  #creates an empty list real psum =  $[0]$  #creates a list with stored value of 0 kwh sum real =  $[0]$  #creates a list with stored value of 0 kwh sum ideal =  $[0]$  #creates a list with stored value of 0 irradiance1=[0,0,0,0,0,0,0,0,0,1,33,97,157,259,328,396,496,567, 617,676,700,720,739,694,684,686,639,549,412,393,290 ,226,204,223,142,58,40,19,4,0,0,0,0,0,0,0,0]  $\#$ creates a list with the values of irradiance over the course of 24 hours (30 min intervals)

stamp = linrange(system.t\_0, system.t\_end, system.dt) #creates a timeseries with starting time at 0 m

for i in range(47):  $\#$ creates a forloop with 47 iterations diffU = system.area \* irradiance [i] \* system.absorb  $\#$  calculates how much energy is absorbed by the ducalc.append(diffU)  $\#$ adds diffU to the list "ducalc"  $UU = \text{ducalc[i]} * \text{system.dt } \# \text{multiplies the "ducalc" of the current list by dt}$ ucalc.append(UU)  $\#$  places "UU" in the list "ucalc" delta u.append(ucalc[i]- ucalc[i-1]) #subtracts "ucalc" from the previous value of "ucalc", then place delta T.append(delta u[i] / (system.specif \* system.weight) ) #divides "delta u" by the product of T\_current.append(delta\_T[i] + T\_current iff]) #adds "delta\_T" or change in temperature from the T\_celcius.append(T\_current[i] - 273.15) #converts the current temperature from Kelvin to Celcius, p\_loss\_percent.append(T\_celcius[i] \* system.loss coeff) #multiplies the current temperature by th ideal produced.append(system.maxPower \* system.panel\_num \* irradiance1[i] / 1000) #calculates real\_produced.append(ideal\_produced[i]\*( 1 - p\_loss\_percent[i]))  $\#$ calculated the actual power pro return(stamp, real produced, ideal produced,p\_loss\_percent,real\_kwh,ideal\_kwh) #returns the outputs

In [27]: stamp\_day, real\_produced\_day, ideal\_produced\_day, p\_loss, real\_kwh\_day, ideal\_kwh\_day= simula

In [28]: def integrator(produced):  $\#$  defines new function with parameter "produced" kwh conv =  $[0]$  #creates a list with stored value of 0 stamp<sub>h</sub> =  $[0]$  #creates a list with stored value of 0 stamp = linrange(system.t\_0, system.t\_end-30, system.dt) #creates a timeseries for i in range(47):  $\#$ runs a forloop for 47 iterations kwh conv.append(produced[i] / 1000) #converts the output of Wh to KWh and places it in a list stamp h.append(stamp[i]/60) #converts minutes to hours and places it in a list stamp int = (integrate.cumtrapz(kwh conv, stamp h)) #takes the integral of the KWh's produced w return stamp int  $#$ returns "stamp int"

In [29]:  $kwh\_real = integrator-real\_produced\_day)$  #takes the integral of "real\_produced day" kwh\_ideal = integrator(ideal\_produced\_day) #takes the integral of "ideal\_produced\_day"

Out[29]:  $array([0.000000e+00, 0.000000e+00, 0.000000e+00, 0.000000e+00.$  $0.000000e+00, 0.000000e+00, 0.000000e+00, 0.000000e+00,$ 0.000000e+00, 1.520000e-03, 5.320000e-02, 2.508000e-01, 6.368800e-01,  $1.269200e+00$ ,  $2.161440e+00$ ,  $3.261920e+00$  $4.617760e+00, 6.233520e+00, 8.033200e+00, 9.998560e+00,$ 1.209008e+01, 1.424848e+01, 1.646616e+01, 1.864432e+01, 2.073888e+01, 2.282128e+01, 2.483528e+01, 2.664104e+01,  $2.810176e+01$ ,  $2.932536e+01$ ,  $3.036352e+01$ ,  $3.114784e+01$ , 3.180144e+01, 3.245048e+01, 3.300528e+01, 3.330928e+01, 3.345824e+01, 3.354792e+01, 3.358288e+01, 3.358896e+01,  $3.358896e+01, 3.358896e+01, 3.358896e+01, 3.358896e+01,$ 3.358896e+01, 3.358896e+01, 3.358896e+01])

In [30]: def plot  $2D(ideal, real)$ : #defines a new function with parameters "real" and "ideal" stamp  $h = \parallel \# \text{creates a new empty list}$ stamp = linrange(system.t\_0, system.t\_end-30, system.dt)  $\#$ creates a timeseries named "stamp" for i in range(47):  $\#$ creates a forloop with 47 iterations stamp h.append(stamp[i]/60)  $\#$ converts minutes to hours  $plot(stamp-h,real)$  #plots the actual power generated over time plot(stamp  $h$ , ideal) #plots the ideal power generated over time